# МИНИСТЕРСТВО НАУКИ И ВЫСШЕГО ОБРАЗОВАНИЯ РОССИЙСКОЙ ФЕДЕРАЦИИ Федеральное государственное автономное образовательное учреждение высшего образования<br>«НАЦИОНАЛЬНЫЙ ИССЛЕДОВАТЕЛЬСКИЙ ТОМСКИЙ ПОЛИТЕХНИЧЕСКИЙ УНИВЕРСИТЕТ»

**УТВЕРЖДАЮ** Директор ИШИТР Дели (Сонькин Д. М.)

#### РАБОЧАЯ ПРОГРАММА ДИСЦИПЛИНЫ **ПРИЕМ 2017 г. ФОРМА ОБУЧЕНИЯ очная**

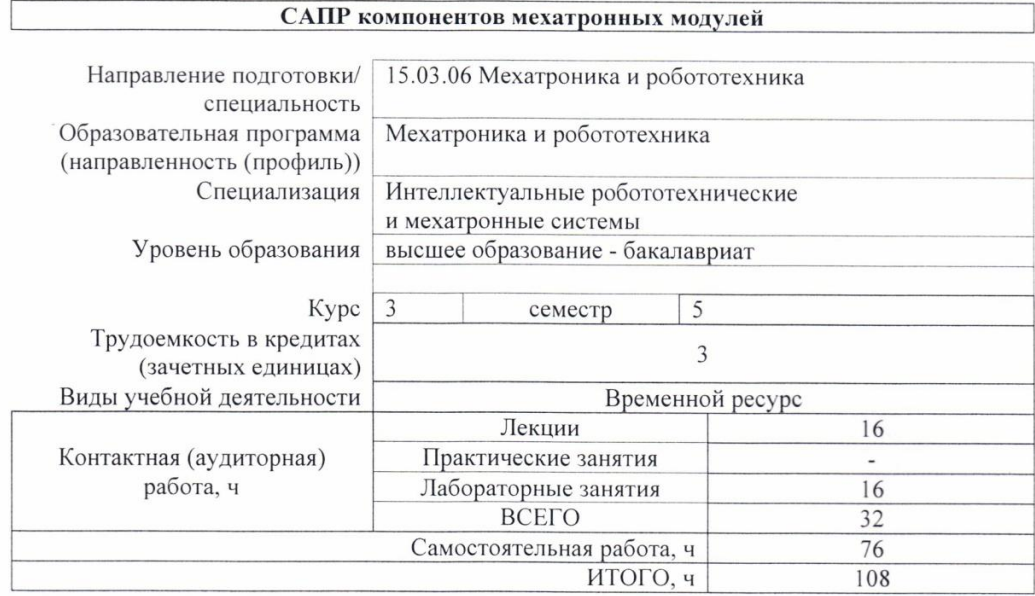

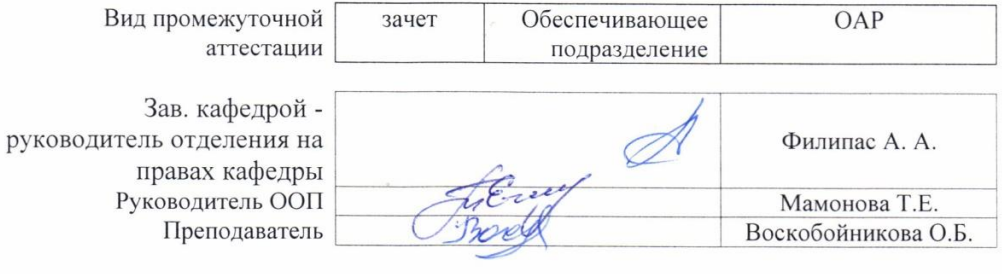

2020 г.

#### **1. Цели освоения дисциплины**

Целями освоения дисциплины является формирование у обучающихся определенного ООП (п. 6. Общей характеристики ООП) состава компетенций для подготовки к профессиональной деятельности.

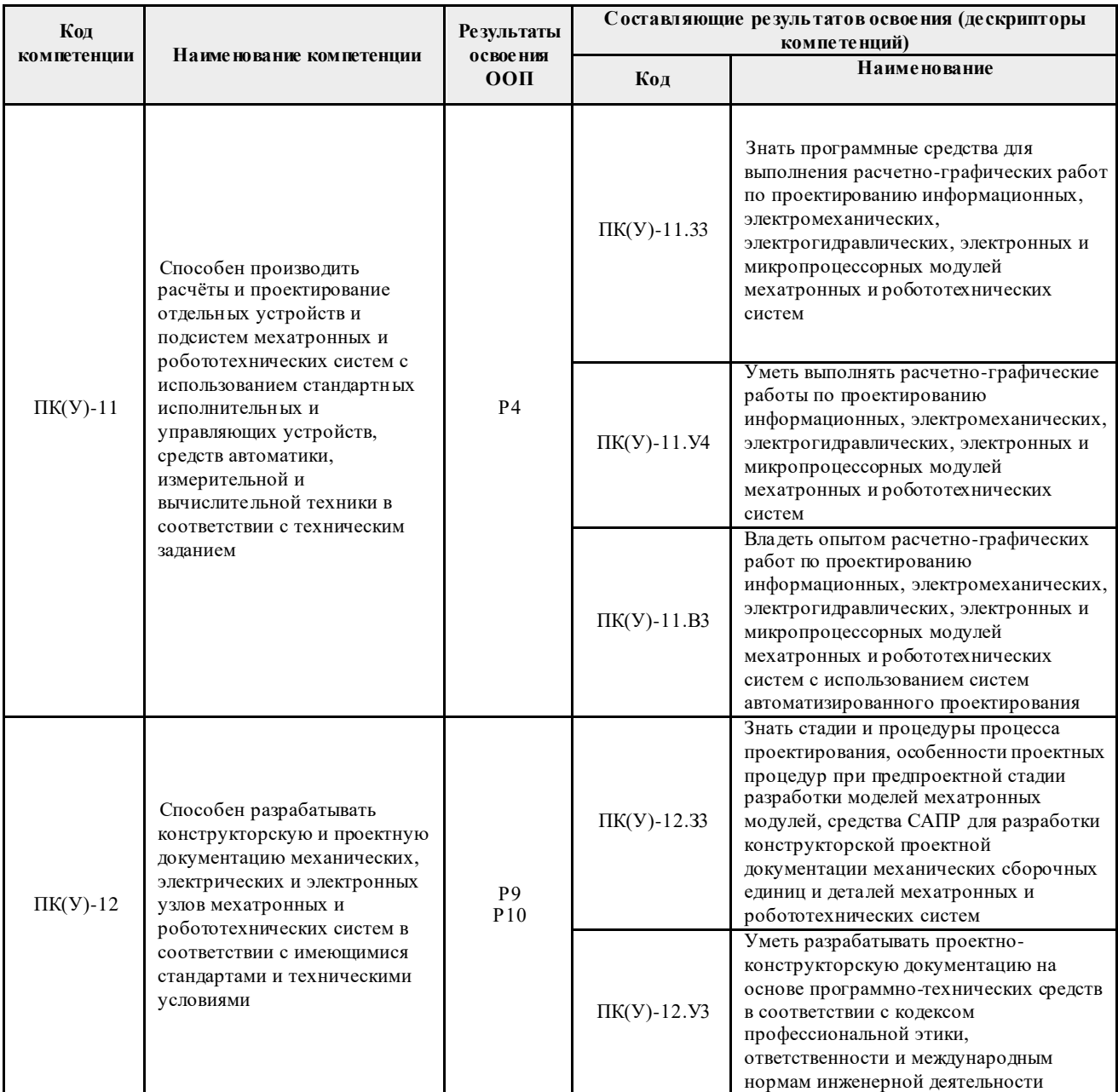

## **2. Место дисциплины (модуля) в структуре ООП**

Дисциплина «САПР компонентов мехатронных модулей» относится к вариативной части междисциплинарного профессионального модуля Блока 1 учебного плана ООП..

# **3. Планируемые результаты обучения по дисциплине**

После успешного освоения дисциплины будут сформированы результаты обучения:

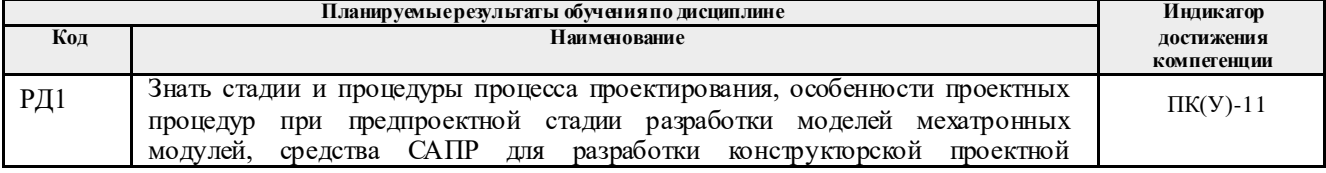

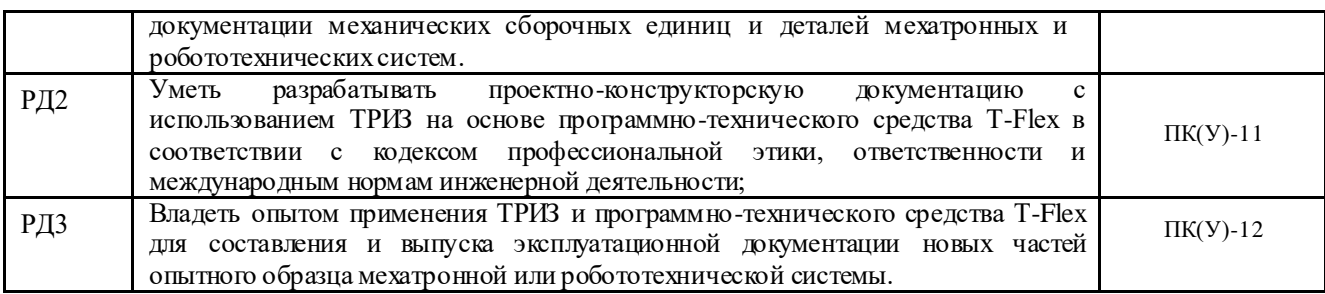

Оценочные мероприятия текущего контроля и промежуточной аттестации представлены в календарном рейтинг-плане дисциплины.

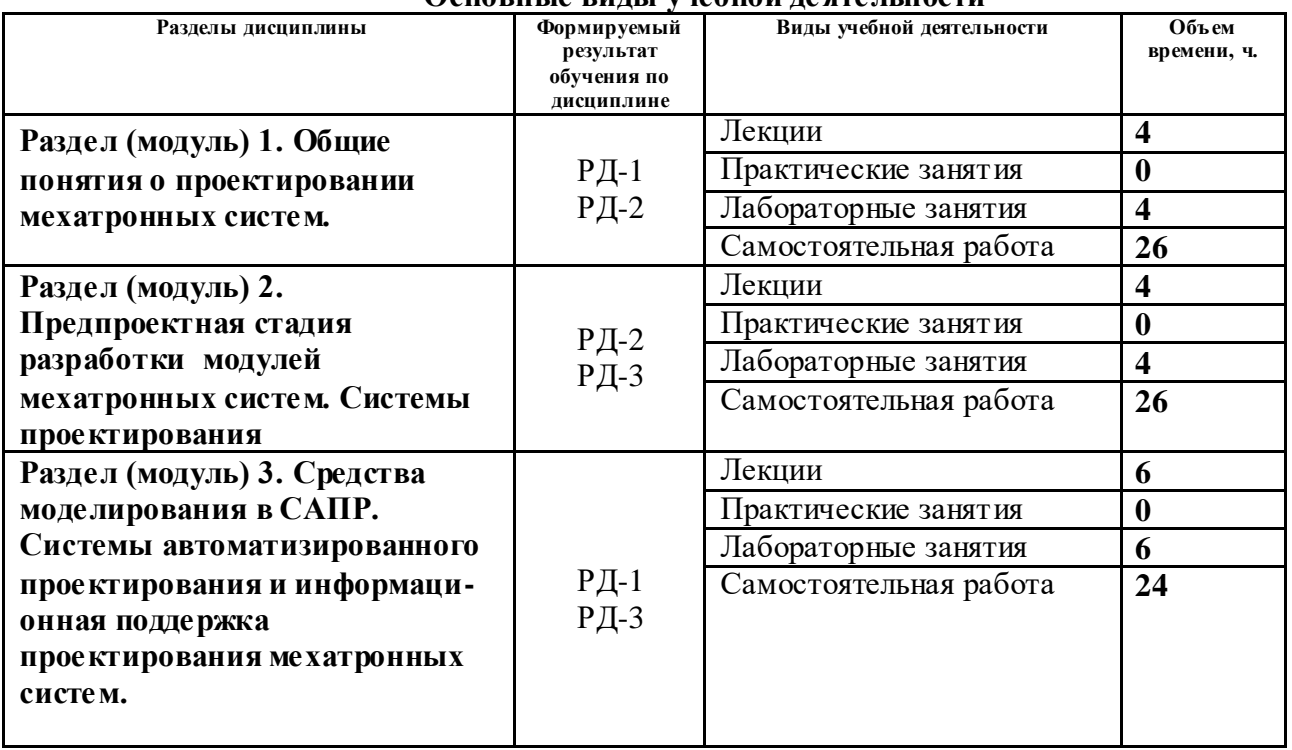

#### **4. Структура и содержание дисциплины** Основные виды учебной деятельности

Содержание разделов дисциплины:

#### **Раздел 1.** *Общие понятия о проектировании мехатронных систем*

Понятия «Проектирование», «Инженерное проектирование». Системный подход к проектированию, стадии проектирования. Схема процесса проектирования. Стадии и процедуры процесса проектирования.

### **Темы лекций:**

- 1. Системный подход к проектированию, стадии проектирования.
- 2. Разработка функциональной спецификации.

## **Лабораторная работа:**

- 1. Автоматизированное черчение. Создание чертежа детали в T-Flex.
- 2. Параметрическое черчение. Основы создания параметрического чертежа в T-Flex.

### **Раздел 2.** *Предпроектная стадия разработки модулей мехатронных систем. Системы проектирования*

Особенности проектных процедур при предпроектной стадии разработки модулей мехатронных систем. Технико-экономическое обоснование проекта. Особенности проектов. Основные принципы проектирования. Системы автоматизированного проектирования.

Структура и разновидности САПР. Интеграция CAD- и CAM-систем. Неавтоматизированный, автоматизированный и групповой подходы к подготовке производства. Системы управления данными о продуктах (PDM)

### **Темы лекций:**

3. Технико-экономическое обоснование проекта. Особенности проектов.

4. Основные принципы проектирования. Системы автоматизированного проектирования. Структура и разновидности САПР. Интеграция CAD- и CAM-систем. Неавтоматизированный, автоматизированный и групповой подходы к подготовке производства. Системы управления данными о продуктах (PDM)

### **Лабораторная работа:**

3. Использование библиотек стандартных элементов при создании сборочного чертежа в T-Flex.

4. Параметрическое черчение. Параметрический чертеж зубчатого колеса в T-Flex.

5. Параметрическое черчение. Создание внутренней базы данных детали в T-Flex.

6. Параметрическое черчение. Создание фрагментов в T-Flex.

**Раздел 3.** *Средства моделирования в САПР. Системы автоматизированного проектирования и информационная поддержка проектирования мехатронных систем.*

Математическое моделирование. Имитационное моделирование, этапы имитационного моделирования. Физическое моделирование. Виртуальная инженерия, примеры промышленного применения виртуальной инженерии. Составляющие систем САПР CAD, CAM, CAE. примеры программ. Методы обмена данными технических требований. Особенности проектирования мехатронных систем. CALS-технологии, основные понятия. STEP-стандарты. Организация в STEP информационных обменов. Проблемы практического использования CALS-технологий.

Методика концептуального проектирования. Инструментальные средства концептуального проектирования, CASE-системы, Методики IDEF. Концепция проектирования мехатронных модулей и систем. Интерфейс T-Flex. Технологическая подготовка производства с использованием модулей T-Flex. Создание технологии детали в T-Flex Технология. Создание управляющих программ обработки деталей для станка с ЧПУ в модуле T-Flex ЧПУ 3D.

### **Темы лекций:**

5. Физическое моделирование. Виртуальная инженерия, примеры промышленного применения виртуальной инженерии.

6. Составляющие систем САПР CAD, CAM, CAE. примеры программ. Методы обмена данными технических требований.

7. Особенности проектирования мехатронных систем. CALS-технологии, основные понятия. STEP-стандарты. Организация в STEP информационных обменов. Проблемы практического использования CALS-технологий.

### **Лабораторная работа:**

7. Создание 3D модели детали средствами T-Flex.

8. Создание 3D сборочного чертежа изделия в T-Flex.

### **5. Организация самостоятельной работы студентов**

Самостоятельная работа студентов при изучении дисциплины (модуля) предусмотрена в следующих видах и формах:

- работа с лекционным материалом, поиск и обзор литературы и электронных источников информации по индивидуально заданной проблеме курса;
- работа в электронном курсе (изучение теоретического материала, выполнение индивидуальных заданий и контролирующих мероприятий и др.);
- изучение тем, вынесенных на самостоятельную проработку;
- выполнение домашних заданий;
- подготовка к лабораторным работам, к практическим занятиям;
- подготовка к оценивающим мероприятиям.

## **6. Учебно-методическое и информационное обеспечение дисциплины**

# **6.1. Учебно-методическое обеспечение**

# **Основная литература**

- 1. Ушаков, Дмитрий Михайлович. Введение в математические основы САПР: курс лекций / Д. М. Ушаков. – 2-е изд., перераб. и доп. – Москва: ДМК-Пресс, 2011. – 208 с.: ил.. – САПР от а до я. – Библиогр.: с. 205-207. – ISBN 978-5-94074-500-6. Схема доступа: http://catalog.lib.tpu.ru/catalogue/simple/document/RU%5CTPU%5Cbook%5C2 34570 (контент) (дата обращения: 13.05.2017 г.)
- 2. Ушаков, Д. М. Введение в математические основы САПР: курс лекций [Электронный ресурс] / Ушаков Д. М. – Москва: ДМК Пресс, 2011. – 208 с. – Книга из коллекции ДМК Пресс - Информатика.. — ISBN 978-5-94074-500-6.Схема доступа: [http://e.lanbook.com/books/element.php?pl1\\_cid=25&pl1\\_id=1311](http://e.lanbook.com/books/element.php?pl1_cid=25&pl1_id=1311) (контент) (дата обращения: 13.05.2017 г.)
- 3. Талапов, В. В.. Основы BIM: введение в информационное моделирование зданий [Электронный ресурс] / Талапов В. В. – Москва: ДМК Пресс, 2011. – 392 с. – Рекомендовано НРО УМО вузов РФ по образованию в области строительства в качестве учебного пособия для студентов высших учебных заведений, обучающихся по специальности 270800 «Строительство». – Книга из коллекции ДМК Пресс - Информатика.. – ISBN 978-5-94074-692-8.Схема доступа: [http://e.lanbook.com/books/element.php?pl1\\_cid=25&pl1\\_id=1330](http://e.lanbook.com/books/element.php?pl1_cid=25&pl1_id=1330) (контент) (дата обращения: 13.05.2017 г.)
- 4. Малюх, В. Н. Введение в современные САПР: Курс лекций [Электронный ресурс] / Малюх В. Н. – Москва: ДМК Пресс, 2010. – 192 с. – Книга из коллекции ДМК Пресс - Информатика. – ISBN 978-5-94074-551-8.Схема

доступа: [http://e.lanbook.com/books/element.php?pl1\\_cid=25&pl1\\_id=1314](http://e.lanbook.com/books/element.php?pl1_cid=25&pl1_id=1314) (контент) (дата обращения: 13.05.2017 г.)

# **Дополнительная литература**

1. [Костюченко, Тамара Георгиевна.](http://catalog.lib.tpu.ru/files/names/document/RU/TPU/pers/26589) T-Flex CAD 10. Автоматизированное черчение. Создание чертежа детали: методические указания [Электронный ресурс] / Т. Г. Костюченко; Томский политехнический университет (ТПУ). — 1 компьютерный файл (pdf; 1.7 MB). — Томск: Изд-во ТПУ, 2008. — Заглавие с титульного экрана. — Электронная версия печатной публикации. — Доступ из корпоративной сети ТПУ. — Системные требования: Adobe Reader. Схема

доступа: <http://www.lib.tpu.ru/fulltext2/m/2010/m190.pdf> (контент) (дата обращения: 13.05.2017 г.)

2. [Костюченко, Тамара Георгиевна.](http://catalog.lib.tpu.ru/files/names/document/RU/TPU/pers/26589) T-Flex CAD 10. Использование библиотек стандартных элементов при создании сборочного чертежа : методические указания к выполнению лабораторных работ [Электронный ресурс] / Т. Г. Костюченко; Томский политехнический университет (ТПУ). — 1 компьютерный файл (pdf; 918 KB). — Томск: Изд-во ТПУ, 2008. — Заглавие с титульного экрана. — Электронная версия печатной публикации. — Доступ из корпоративной сети ТПУ. — Системные требования: Adobe Reader. Схема

доступа: <http://www.lib.tpu.ru/fulltext2/m/2010/m191.pdf> (контент) (дата обращения: 13.05.2017 г.)

## **6.2. Информационное и программное обеспечение**

Internet-ресурсы (в т.ч. в среде LMS MOODLE и др. образовательные и библиотечные ресурсы):

- 1. [Электронный ресурс] Электронная библиотечная система «Лань». Режим доступа: URL. – https://e.lanbook.com/
- 2. [Электронный ресурс] Электронная библиотечная система «Консультант студента» – Режим доступа: URL. – http://www.studentlibrary.ru/
- 3. [Электронный ресурс] Электронная библиотечная система «Юрайт» Режим доступа: URL. – http://www.studentlibrary.ru/
- 4. [Электронный ресурс] Электронная библиотечная система «Znanium» Режим доступа: URL. – http://znanium.com/

Профессиональные базы данных и информационно-справочные системы доступны по ссылке: https://www.lib.tpu.ru/html/irs-and-pdb

Лицензионное программное обеспечение (в соответствии с **Перечнем лицензионного программного обеспечения ТПУ)**:

7-Zip; Adobe Acrobat Reader DC; Adobe Flash Player; Amazon Corretto JRE 8; Design Science MathType 6.9 Lite; Document Foundation LibreOffice; Far Manager; Google Chrome; Microsoft Office 2007 Standard Russian Academic; NI LabVIEW 2009 ASL; Notepad++; PTC Mathcad 15 Academic Floating; WinDjView; T-FLEX CAD 16.0.77.0 (сетевой ресурс: vap.tpu.ru)

## **7. Особые требования к материально-техническому обеспечению дисциплины**

В учебном процессе используется следующее лабораторное оборудование для практических и лабораторных занятий:

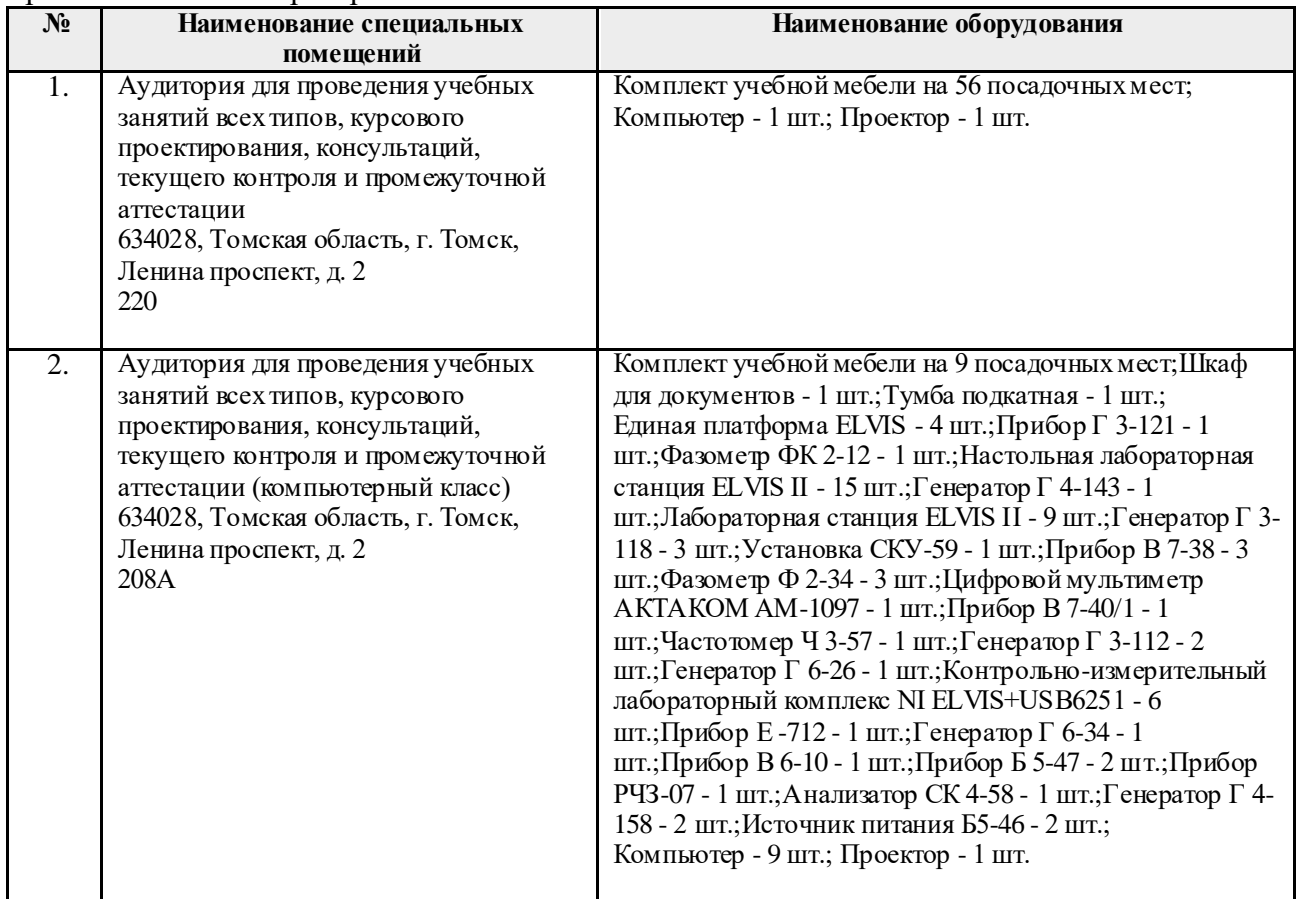

Рабочая программа составлена на основе Общей характеристики образовательной программы по направлению 15.03.06 Мехатроника и робототехника / Мехатроника и робототехника / Интеллектуальные робототехнические и мехатронные системы (приема 2017 г., очная форма обучения).

Разработчик(и):

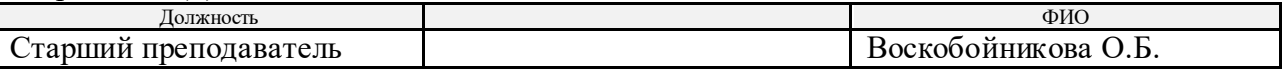

Программа одобрена на заседании выпускающей кафедры систем управления и мехатроники (протокол № 5 от 17.05.2017 г.).

Заведующий кафедрой - руководитель отделения на правах кафедры, к.т.н., доцент  $\mathcal{M}$  /Филипас А. А./

подпись